# **Tutorial - List Reorderer 0.5 Migration**

This page will walk you through the process of upgrading your existing 0.4 List Reorderer implementation to the new 0.5 API. This tutorial assumes that

- you are already familiar with HTML, Javascript and CSS
- $\bullet$ you are familiar with what the List Reorderer is and does
- you have an existing implementation of the List Reorderer that worked with the 0.4 Infusion release.

# <span id="page-0-0"></span>Dependencies

If you use the Fluid-all. js file, you don't have to change this - this file still contains everything you need.

If, however, you are including independent files, you will need to add two files to your list: FluidDOM Utilities.js and GeometricManager.js. You also no longer need ui.droppable.js.

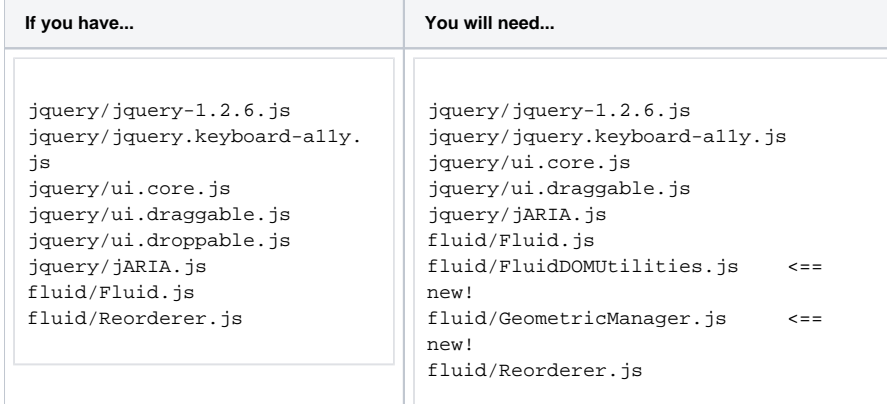

**On this Page**

- [Dependencies](#page-0-0)
- [Initialization](#page-0-1)
	- [Item Selector](#page-1-0)
	- [Order-changed Callback](#page-1-1)
- [Options](#page-2-0) [cssClassNames](#page-2-1)

#### **See Also**

[List Reorderer API](https://wiki.fluidproject.org/display/Infusion13/List+Reorderer+API)

#### **Still need help?**

Join the [fluid-talk mailing list](http://fluidproject.org/mailman/listinfo/fluid-talk) and ask your questions there.

## <span id="page-0-1"></span>Initialization

The signature of the call to reorderList() has been significantly simplified:

**Old New**

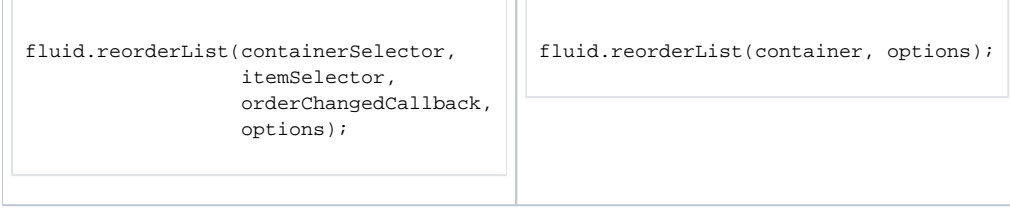

The specific changes are as follows:

- $\bullet$  the container parameter can now be
	- a CSS-based [selector](http://docs.jquery.com/Selectors) a single-element jQuery object, or
		- a DOM element
- the itemSelector and orderChangeCallback are now specified through the options paramter

#### <span id="page-1-0"></span>**Item Selector**

Instead of passing a selector identifying the orderable items as a parameter to  $\text{reorderList}$  (), selectors are specified using the  $\text{selectors}$  option.

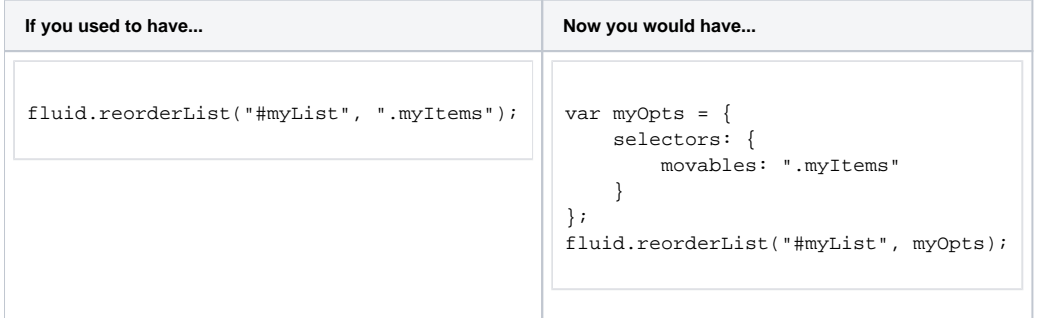

If you were using the form of the itemSelector that included movables, selectables, etc., then all of these should be moved into the selectors option:

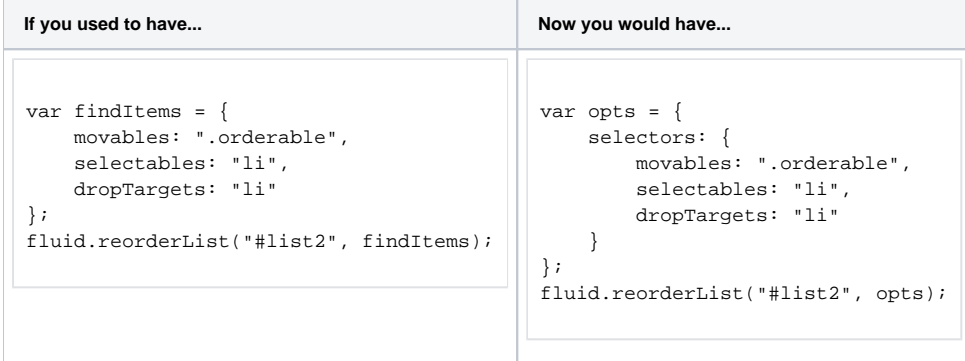

#### <span id="page-1-1"></span>**Order-changed Callback**

Instead of passing an order-changed callback function as a parameter to reorderList(), the callback is specified using the events option, in particular the afterMove event.

**If you used to have... Now you would have... Now you would have...** 

```
var myCallback = function() {
     ...
};
fluid.reorderList(myElem, ".movable-item", myCallback);
                                                            var myCallback = function() {
                                                                  ...
                                                            };
                                                             var options = {
                                                              selectors: {
                                                                     movables: ".movable-item"
                                                                 },
                                                                 events: {
                                                                     afterMove: myCallback
                                                                  }
                                                            };
                                                            fluid.reorderList(myElem, options);
```
## <span id="page-2-0"></span>**Options**

Other changes have been made to the format of the options object:

### <span id="page-2-1"></span>**cssClassNames**

The cssClassNames option has been renamed to **styles**:

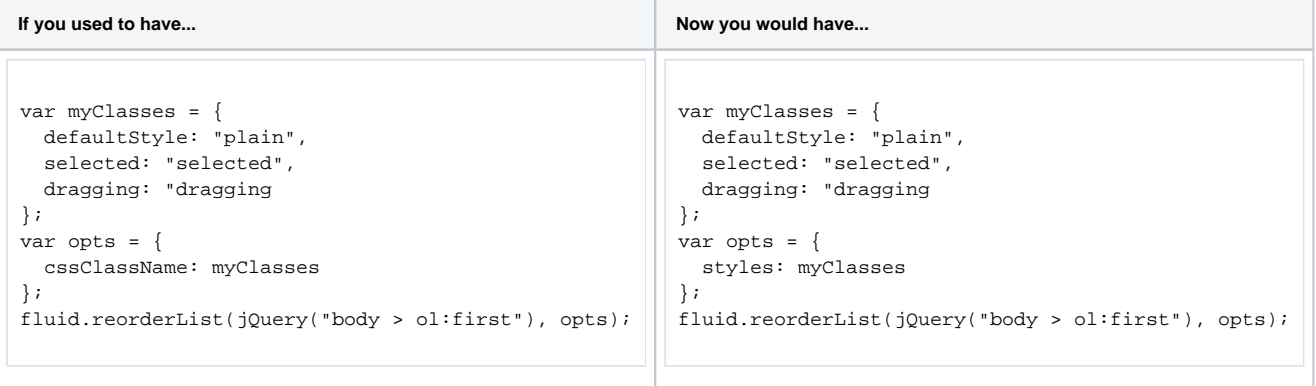